**OUPHPIE LEXHOUD** 

⊕

# Web-сервис COMDI: использование в образовании

 $\bigoplus$ 

#### *Татьяна Михайловна Третьяк,*

*старший преподаватель кафедры информатики Московского института открытого образования*

#### *Дмитрий Сергеевич Скрипников, генеральный директор компании COMDI*

*Сергей Владимирович Кривенков, главный специалист компании COMDI*

• *web-cервис* • *сетевое взаимодействие* • *COMDI* • *сетевой преподаватель* • *модератор* •

Образование сегодня всё более ориентировано на «свободное развитие человека», на творческую инициативу, самостоятельность обучаемых, конкурентоспособность, мобильность специалистов в условиях развитого информационного общества. Каждый человек может вступать в определённое взаимодействие с сетью. При сетевой организации взаимодействия наблюдаются опосредованные связи: круг взаимодействия увеличивается, а, следовательно, результаты работы становятся более продуктивными и качественными.

Для образовательных учреждений актуальными являются две задачи: использование интернет-возможностей для поддержки и развития рабочих процессов и вхождение в электронное сообщество.

Решение этих задач видится в применении новых образовательных технологий, в частности, максимально полноценном использовании информационно-телекоммуникационных систем и систем дистанционного обучения.

Образовательный процесс на основе ИКТ имеет несомненные достоинства:

1. Информация становится более доступной. Сеть Internet в сочетании с электронными каталогами библиотек обеспечивает доступ к гигантским собраниям информации, которая открыта вне зависимости от расстояния и времени.

2. Происходит демократизация обучения: учащийся получает возможность самостоятельно распределять время самоподготовки, выбирать те информационные ресурсы, которые в наибольшей степени удовлетворяют его потребности.

3. Устраняются психологические барьеры в обучении.

4. Возникает возможность оперативно обмениваться опытом преподавания. Использование информационных систем позволяет преподавателям различных образовательных учреждений обмениваться опытом в оперативном режиме, использовать высококачественные учебно-методические разработки ведущих мировых научных школ, концентрировать интеллектуальный потенциал.

5. Повышаются возможности реализации индивидуального подхода к учащемуся. Новая техника раздвигает границы индивидуализации учебного процесса.

6. Улучшается качество подготовки специалистов и возможность повышения их профессиональной компетентности. Использование новых форм предоставления информации, применение модифицированных

100 **ТРЕТЬЯК Т.М., СКРИПНИКОВ Д.С., КРИВЕНКОВ С.В.** WEB-СЕРВИС COMDI: ИСПОЛЬЗОВАНИЕ В ОБРАЗОВАНИИ

методов обучения, возможность работы в современных библиотеках позволяют увеличить объём и эффективность интеллектуальных ресурсов.

7. Появляется возможность обмена опытом на основе сетевого взаимодействия в Интернете независимо от расстояния между участниками.

Под сетевым взаимодействием мы понимаем способ деятельности по совместному использованию информационных, инновационных, методических, кадровых ресурсов. Сетевое взаимодействие возможно при определённых условиях: совместная деятельность участников сети; общее информационное пространство; механизмы, создающие условия для сетевого взаимодействия.

При внедрении дистанционного обучения в образование необходимо выбрать оптимальные модели дистанционного обучения, которые полностью могли бы реализовать задачи учебного и воспитательного процесса.

При современном информационном развитии общества в области коммуникации встаёт проблема использования в образование технических средств для организации интерактивного общения и обучения в реальном времени в Интернете.

В данной разработке представлены модели сетевого взаимодействия и обучения на примере Сервис COMDI, который является средством информационного и технологического интерактивного взаимодействия пользователей с программно-аппаратной системой на серверах компании.

**COMDI** — российский web-сервис для организации онлайн-трансляций, интерактивных конференций, деловых встреч, семинаров, онлайн-тренингов и просто для общения через интернет. С помощью технологии web-сервиса можно транслировать открытые уроки, делая их доступными для тысяч пользователей; приглашать на них знаменитых людей через Интернет; организовывать видеомосты между образовательными учреждениями. Использование автоматической записи трансляции мероприятия позволит создать видеоархив материалов.

# KOHUENUW, MODENW, NPOEKTH

#### Электронные технологии в образовании

⊕

На основе анализа организации электронного обучения в отечественных и зарубежных образовательных учреждениях дистанционного обучения выделяется пять моделей организации образовательного процесса. При этом за основание классификации моделей взяты превалирующие средства доставки и представления учебных материалов.

#### 1. Модель кейс-технологии

Слушатель получает набор (кейс, комплект) учебных материалов, основу которого составляют печатные учебные пособия, дополняемые аудио- и видеоматериалами, компьютерными программами на лазерных дисках или других носителях. По каждой дисциплине за студентом (группой студентов) закрепляется преподаватель-консультант (тьютор), который на установочном занятии объясняет, как работать с учебнометодическими пособиями, на что обращать внимание при изучении предмета и др. Затем периодически проводится консультирование и проверка тестов. Самостоятельная работа составляет основу учебного процесса. Завершается изучение предмета экзаменом, который проводится очно в письменной форме<sup>1</sup>.

#### 2. Модель корреспондентского обучения

В данной схеме организации учебного процесса студент получает учебные материалы. К нему прикрепляется преподаватель, который консультирует и проверяет контрольные работы. Очные контакты студента и преподавателя не планируются. Информационный обмен чаще всего осуществляется посредством традиционной почты. Модель в целом ориентирована на случаи, когда в месте обучения студента отсутствуют телекоммуникации. Временной график обучения гибкий и согласовывается с образовательным учреждением. Итоговая аттестация может

происходить очно или вообще без реального присутствия студента в Центре ДО. Описываемая модель обучения применяется в Ев-

1 Андреев А.А. Введение в дистанционное обучение: Учеб.-метод. пос. М.: ВУ, 1996. 75 с.; Андреев А.А., Барабанщиков А.В. Педагогическая модель компьютерной сети // Педагогическая информатика. 1995. № 2. С. 75-78.

⊕

♠

ропейской школе корреспондентского обучения (ЕШКО).

 $\bigoplus$ 

#### *3. Модель радиотелевизионная*

Для доставки учащемуся учебно-методической информации могут использоваться телевидение, радио, радиотрансляционные городские сети. С использованием этих систем и средств проводятся установочные занятия, лекции. Консультации, экзамены и другие организационные формы занятий реализуются обычно в очной форме.

Типичная организация ДО при такой модели обычно включает в себя следующие характерные моменты: лекционную форму обучения по радиовещанию или телевидению; самоподготовку по учебным пособиям и дополнительной литературе, а также консультации по предложенному учебному курсу; написание контрольных работ, а также дипломной работы; мониторинг образовательного процесса, заключающийся в оценке письменных работ и тестировании; итоговый контроль.

#### *4. Модель сетевого обучения*

Данная модель базируется на использовании сети Internet. После прохождения процедур по оформлению и оплате курса учащийся получает пароль для доступа к учебной информации и координаты тьютора для индивидуальных консультаций и сдачи промежуточных тестов.

Общение с преподавателем реализуется посредством электронной почты, теле- или видеоконференцсвязи. Экзамены для выдачи сертификата проводятся очно или с помощью видеоконференцсвязи. Представление учебного материала может быть выполнено по степени сложности от простого гипертекста до гипермедиа.

#### *5. Модель «мобильная технология»*

Представляет собой вариант, при котором слушатель в процессе дистанционного обучения использует мобильный персональный портативный компьютер. В случае применения в режиме «плейера» данный компьютер может быть полезен для чтения учебных материалов, выполненных в электронном виде.

На основании анализа приведённых моделей ДО можно сделать вывод, что в качестве базового основания для выделения моделей рассмотрения возможных вариантов организации ДО являются, во-первых, средства взаимодействия преподавателя и учащегося в процессе обучения; во-вторых, используемые способы доставки и представления учебного материала.

При сетевом взаимодействии очень важно интерактивное общение с использованием демонстрации рабочего стола в режиме прямой трансляции. Эту задачу сейчас можно решить на основе использования сервиса COMDI (www.comdi.com), при организации занятий и мероприятий в форме вебинаров. Вебинар (от англ. «webinar», сокр. от «Webbased seminar») — онлайн-семинар, лекция, курс, презентация, организованный при помощи web-технологий в режиме прямой трансляции. Каждый участник находится у своего компьютера, каждый ведущий у своего, вне зависимости от географии и месторасположения. Участникам необходимы доступ в Интернет и гарнитура (наушники, микрофон). Ведущим вебинаров — доступ в Интернет, web-камера и гарнитура.

#### Модели взаимодействия на основе сервиса COMDI

Проведение занятий в виртуальном кабинете на основе сервиса COMDI позволяет преподавателю и учащимся, пространственно удалённым друг от друга, общаться в синхронном режиме, посредством подключения Web-камеры, а так же в дальнейшем фиксировать процесс проведения занятия в виде видеозаписи и её использование.

#### **Сервис COMDI можно применять в следующих формах:**

Очное обучение: лекции высокопрофессиональных учителей, вещание на заинтересованную аудиторию.

Заочное обучение: лекции, уроки, консультации, тьюторинг и тьюториалы, семинары, дискуссионные формы занятий.

Переподготовка и повышение квалификации: лекции, консультации, тьюторинг и

102

**ТРЕТЬЯК Т.М., СКРИПНИКОВ Д.С., КРИВЕНКОВ С.В.** WEB-СЕРВИС COMDI: ИСПОЛЬЗОВАНИЕ В ОБРАЗОВАНИИ

## KOHUENUW, MODENY, NPOEKTH

тьюториалы, вебинары, дискуссионные формы занятий.

Смешанное обучение: сокращение аудиторной нагрузки на обучаемых с целью увеличения доли самостоятельной работы.

Сетевые мероприятия: конкурсы, тематические вебинары, мастер-классы, Web-конференции, интернет-фестивали.

Трансляция очных семинаров, конференций, форумов.

В результате организации сетевого общения педагогов и учащихся на основе сервиса COMDI были разработаны модели сетевого взаимодействия участников.

#### **Модель 1. Сетевой преподаватель + сетевая аудитория.**

Преподаватель проводит занятие на сетевую аудиторию. Он работает в аудитории, но ведёт трансляцию занятия через виртуальный кабинет сервиса COMDI. Учащиеся в сетевом режиме подключаются к прямой трансляции через Интернет, выходя по ссылке, указанной преподавателем заранее в рассылке или на сайте образовательного учреждения.

Примером является:

⊕

• трансляция открытых уроков, которые доступны для учителей и учащихся других школ;

• лекции преподавателя для студентов очной и заочной формы обучения;

• лекции и семинары в системе повышения квалификации (рис. 1).

Проведение занятия может быть открытым, без входа в виртуальный кабинет (то есть иметь гостевой доступ) и закрытым, когда все участники входят в виртуальный кабинет под своим логином и паролем. Участники учебного процесса могут в конце занятия «скачать» материалы для повторного изучения.

#### **Технические требования к оборудованию для работы преподавателя и учащихся:**

*Минимальные требования к компьютеру*:

- Процессор Core 2 DUO 2.4Hz.
- ОЗУ: 2GB.

 $\bigoplus$ 

- Разрешение 1024х768.
- ОС: WINDOWS (XP, VISTA, 7). Apple Leopard, Snow Leopard.

• БРАУЗЕР Для Windows: Internet Explorer 7+, Mozilla FireFox 2+, Opera, Google Chrome; Apple Leopard, Snow Leopard, в браузерах Firefox 2+, Safari4+.

- Adobe Flash Player 10.1 или выше.
- JavaRE 6.23 или выше.

Для организации интерактивного взаимодействия к компьютеру преподавателя и учащихся подключаются веб-камера и гарнитура (наушники+микрофон). Данная модель была использована:

• при проведении сетевых консультации для слушателей дистанционного курса «Проектирование и моделирование в среде

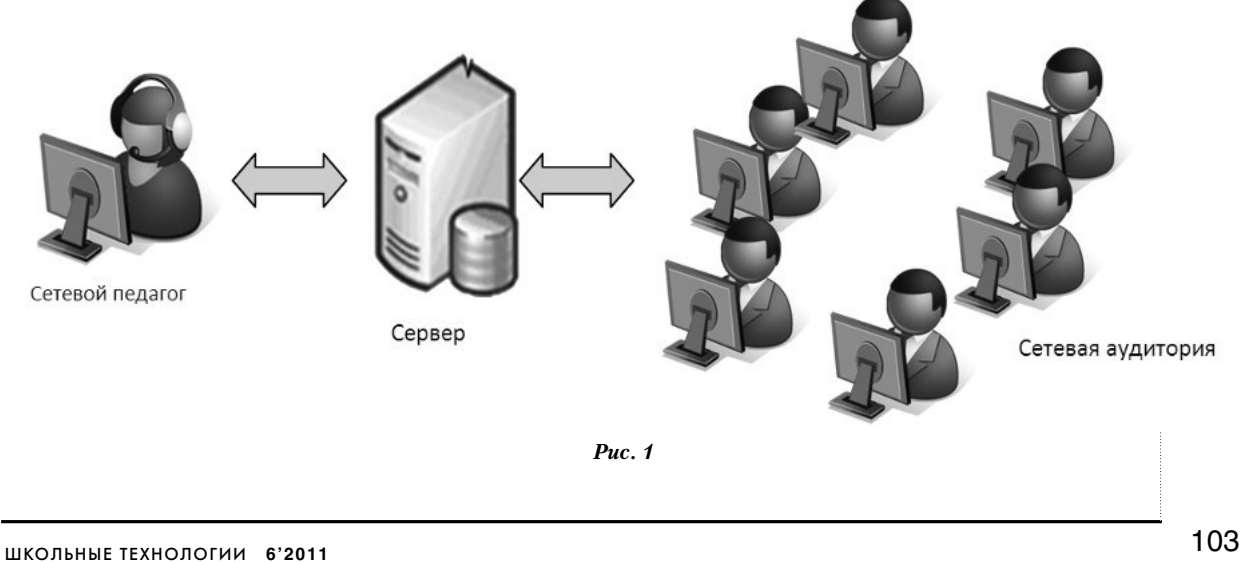

КОМПАС-3D» в Московском институте открытого образования (МИОО) (рис. 2);

 $\bigoplus$ 

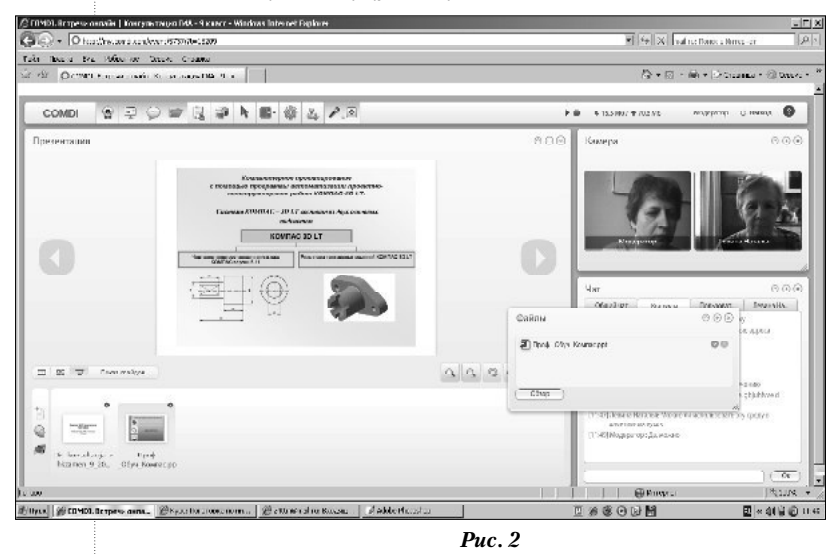

• при трансляции семинара по обмену педагогическим опытом по работе педагогов с одарёнными детьми Северного округа города Москвы (рис. 3);

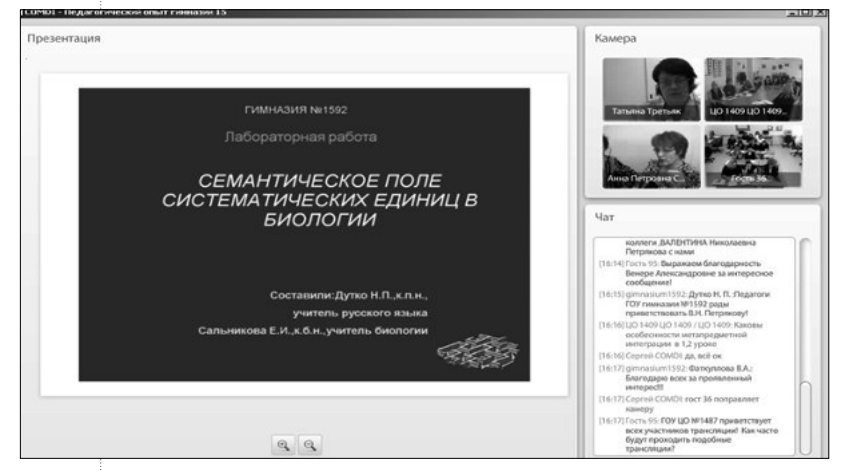

*Рис. 3*

• при проведении учебных занятий в 5-х, 9-х, 11-х классах (ноябрь 2009 года) в гимназии 1576 г. Москвы в период эпидемии гриппа. Уроки транслировались по расписанию (см. фото).

#### **Модель 2. Сетевой преподаватель + очный преподаватель + учащиеся**

Сетевые лекции проводятся двумя или несколькими преподавателями: один работает с аудиторией очно, другой — дистанционно (схема модели представлена на рис. 4). Сетевой преподаватель проводит лекцию по разбору теоретического материала согласно учебному расписанию. К лекции подключаются по ссылке преподаватели образовательного учреждения и аудитория с учащимися под его очным контролем. К компьютеру очного преподавателя подключается проектор, и трансляция лекции проецируется в аудиторию. Очный преподаватель контролирует процесс трансляции, а затем проводит очный опрос, практическое занятие или семинар. Учащиеся имеют возможность задать вопрос сетевому преподавателю в реальном времени. Данная модель подходит для проведения занятий очного обучения, когда образовательное учреждение не имеет преподавателя по какому-либо предмету. Одновременно к виртуальному кабинету сетевого преподавателя можно подключить 8 web-камер для устного опроса. Всего одновременно допускается около 100 участников (рис. 4).

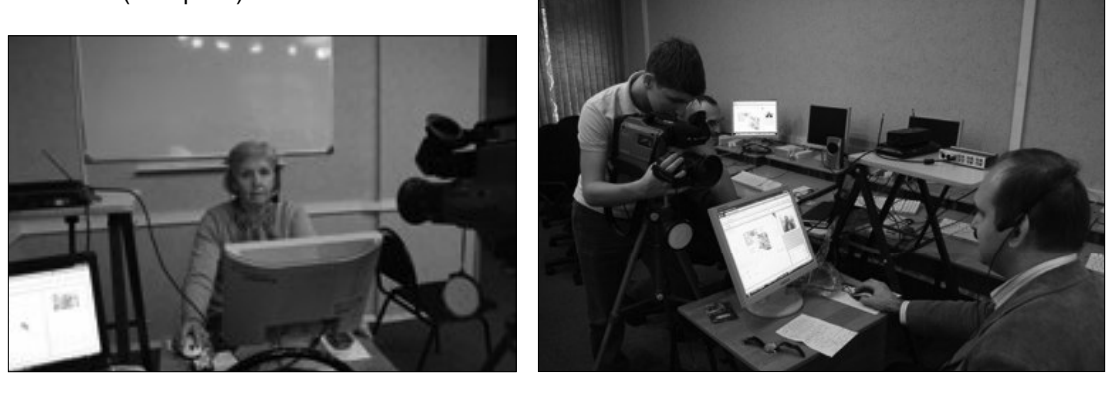

#### 104

 $\bigcirc$ 

**ТРЕТЬЯК Т.М., СКРИПНИКОВ Д.С., КРИВЕНКОВ С.В.** WEB-СЕРВИС COMDI: ИСПОЛЬЗОВАНИЕ В ОБРАЗОВАНИИ

 $\bigoplus$ 

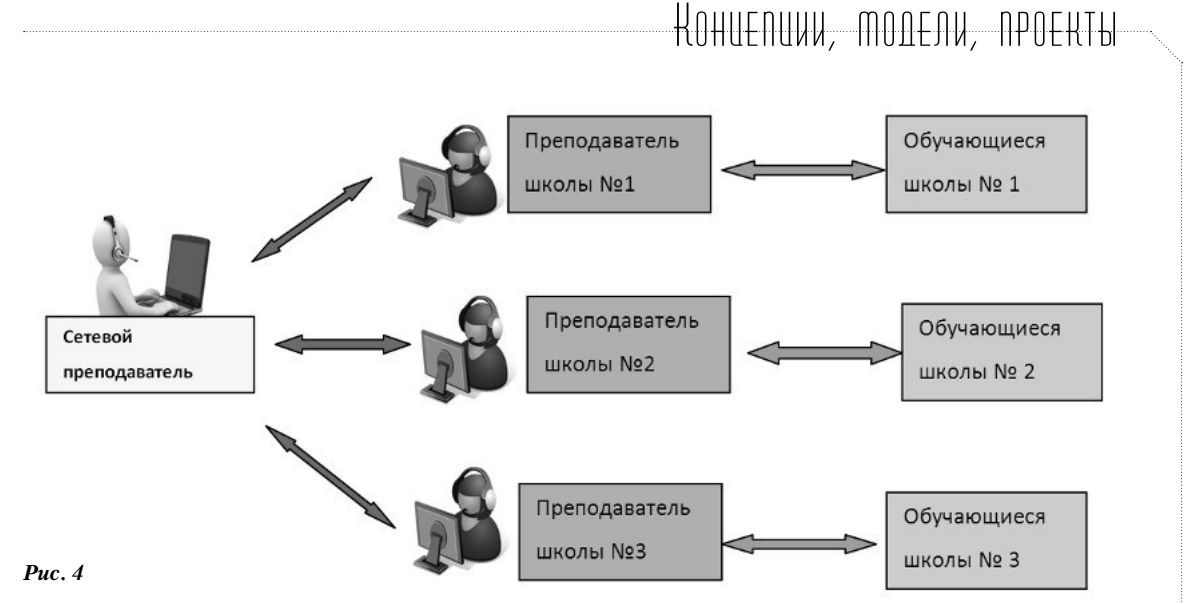

 $\bigoplus$ 

#### **Технические требования к оборудованию для работы преподавателей и учащихся:**

*Минимальные требования к компьютеру*:

- Процессор Core 2 DUO 2.4Hz.
- ОЗУ: 2GB.

⊕

- Разрешение 1024х768;
- ОС: WINDOWS (XP, VISTA, 7), Apple Leopard, Snow Leopard.

• БРАУЗЕР Windows:Internet Explorer 7+, Mozilla FireFox 2+, Opera, Google Chrome; Apple Leopard, Snow Leopard, в браузерах Firefox 2+, Safari4+.

- Adobe Flash Player 10.1 или выше.
- JavaRE 6.23 или выше.

*Для организации интерактивного взаимодействия в аудиториях к компьютеру преподавателя подключаются* веб-камера, проектор, колонки микрофон.

Эксперимент по ведению занятий на основе использования сервиса COMDI проходил в гимназии № 1576 г. Москвы при подготовке учащихся к ГИА по информатике. Было проведено четыре занятия на основе

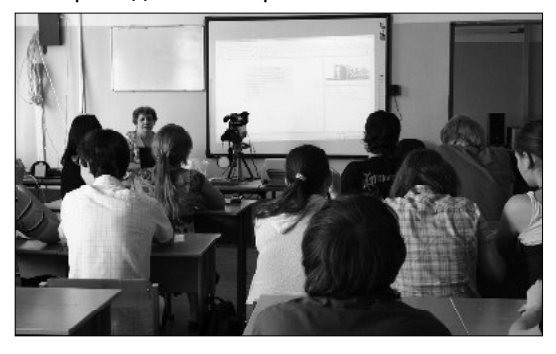

представленной модели в урочное время. Теоретический разбор заданий осуществлял сетевой преподаватель в удалённом режиме, а очный преподаватель во время объяснения следил за трансляцией, после объяснения проводил практические занятия в аудитории.

#### **Модель 3. Сетевой преподаватель + сетевой преподаватель (модератор) + сетевая аудитория**

Занятие проводят два преподавателя в одном виртуальном кабинете. Все участники (ученики и педагоги) взаимодействуют в дистанционном режиме. Например, при проведении консультации перед экзаменом участники выходят в сеть по указанной ссылке из дома. Ведут консультирование два преподавателя: один имеет функции модератора в виртуальном кабинете, где проходит занятие, второй подключается к процессу и ведёт объяснение материала. Сервис COMDI даёт возможность снять статистику (количество и время пребывания) учащихся, которые присутствовали на виртуальных занятиях. Опрос учащихся можно провести устно с подключением web-камер или в чате. Учитель-модератор проверяет ответы на вопросы в чате (рис. 5 на с. 106).

#### **Технические требования к оборудованию для работы преподавателя и учащихся:**

*Минимальные требования к компьютеру*:

- Процессор Core 2 DUO 2.4Hz.
- ОЗУ: 2GB.
- Разрешение 1024х768.

 $\frac{1}{2}$ 

⊕

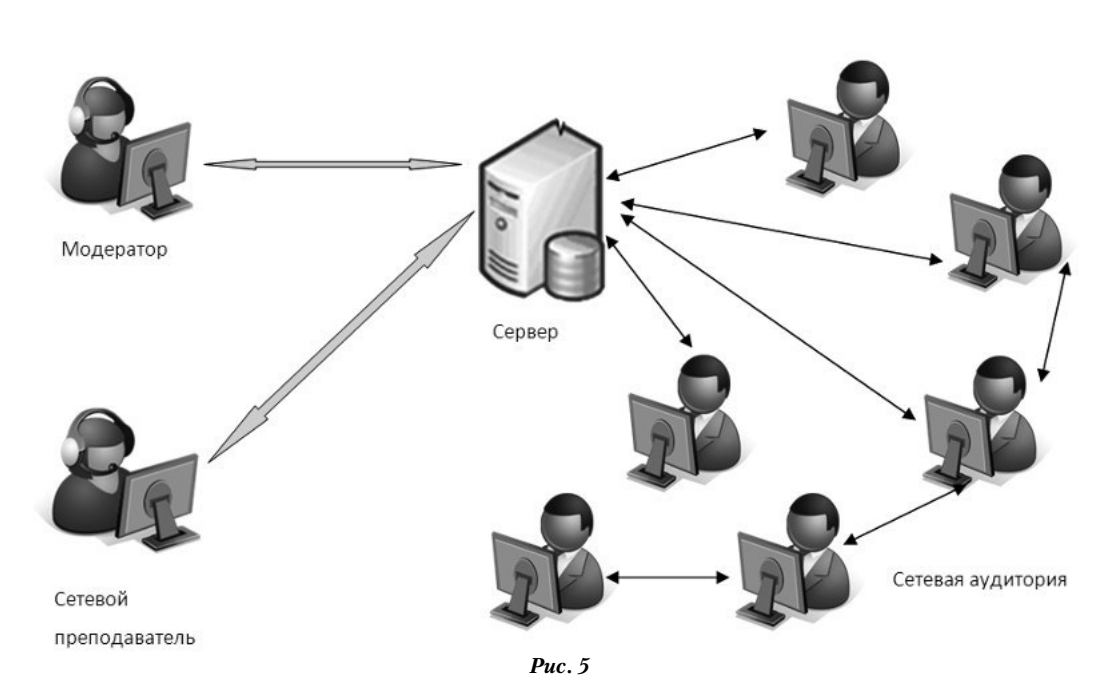

 $\bigoplus$ 

• ОС: WINDOWS (XP, VISTA, 7), Apple Leopard, Snow Leopard.

• БРАУЗЕР для WindowsInternet Explorer 7+, Mozilla FireFox 2+, Opera, Google Chrome; Apple Leopard, Snow Leopard, в браузерах Firefox 2+, Safari4+.

- Adobe Flash Player 10.1 или выше.
- JavaRE 6.23 или выше.

Для организации интерактивного взаимодействия к компьютеру преподавателя и учащихся подключаются web-камера и гарнитура (наушники+микрофон).

Модель была успешно реализована на базе гимназии № 1576 г. Москвы при сетевом консультировании во внеурочное время. Объяснение учителя сопровождается презентацией, можно выделить основные определения как при демонстрации материала на интерактивной доске в классе.

Работа с остальными учащимися велась в чате (рис. 6). Система позволяет подключить одновременно до 8 web-камер учащихся и общаться с помощью микрофона и наушников.

Использование данного web-сервиса позволяет снять статистику присутствия учащихся на сетевой консультации (рис. 7).

Организация сетевого взаимодействия позволила учащимся непосредственно из дома получать консультации педагогов

и выполнять задания, помогая друг другу посредством сетевых технологий.

**Модель 4. Взаимодействие «модератор + фасилитатор + сетевая аудитория + очная аудитория» при организации больших мероприятий**

При организации трансляций больших конференций необходимо организовывать взаимодействие участников через виртуаль-

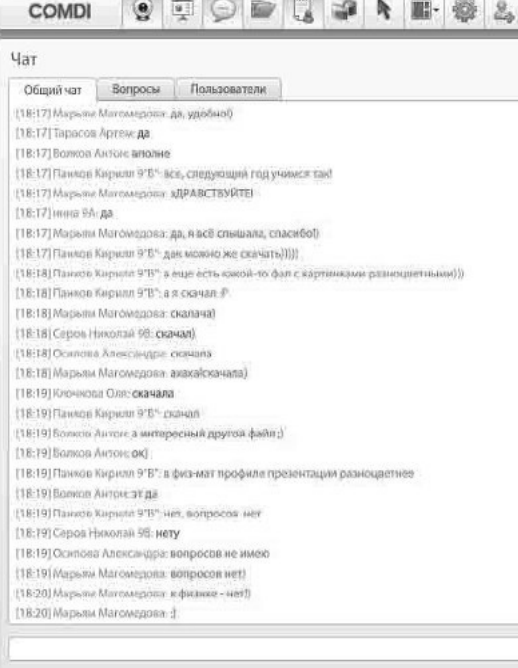

*Рис. 6*

106

К

Bo

ный кабинет и осуществлять управление сетевыми докладчиками и виртуальными участниками, а также одновременно вести трансляцию съёмки большой аудитории. В этом случае необходим ведущий - фасилитатор (нейтральный лидер, который делает процесс групповой работы лёгким и эффективным).

Задачи фасилитатора:

• согласовать темы и вопросы, требующие решения:

• организовать подходящий формат работы; • создать творческую, свободную атмосферу для обмена мнениями и принятия решений.

Фасилитатор - это обычно ведущий форума или чата (не обязательно преподаватель). Он работает через виртуальный кабинет модератора, который подключает виртуальных участников для обсуждения вопросов посредством Web-камер и следит за трансляцией. Модератор может дать права фасилитатору на управление докладами сетевой аудитории. Для трансляции из аудитории необходимо установить видеокамеру с возможностью записи и подключения к компьютеру модератора или несколько видеокамер, объединённых при помощи видеомикшера (пульта режиссёра).

Трансляция доклада из аудитории ведётся через компьютер, подключённый к компьютеру фасилитатора (схема представлена на рис. 8).

#### Технические требования к оборудованию для больших мероприятий

Минимальные требования к компьютеру для гостей:

• Процессор Core 2 DUO 2.4Hz.

- O3Y: 2GB.
- Разрешение 1024х768.
- OC: WINDOWS (XP, VISTA, 7) с помощью браузера (Internet Explorer 7+, Mozilla FireFox 2+, Opera, Google Chrome); Apple Leopard, Snow Leopard, в брауsepax Firefox 2+, Safari 4+.
- Adobe Flash Player 10.1 или выше.
- $\bullet$  JavaRE 6.23 или выше.

ШКОЛЬНЫЕ ТЕХНОЛОГИИ 6'2011

# KOHUENUW, MODENW, NPOEKTH

Статистика по вебинару

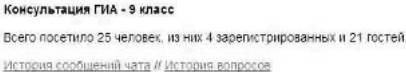

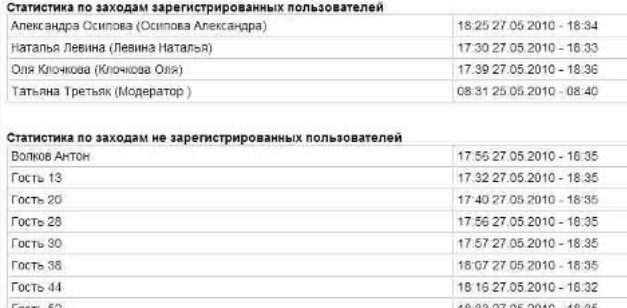

 $Puc$  7

18:25:27.05.2010 - 18:35

17:41 27:05.2010 - 18:35 18:07 27:05 2010 - 18:35

17:53 27:05.2010 - 18:01

◈

Минимальные требования к компьютеру для вещания:

- Процессор Core 2 DUO 2.4Hz.
- O3Y: 2GB.

инна

инна 9А

Марьям Магомедова

.<br>Настоящий Панков Кирили

• Разрешение 1024х768.

• ОС: WINDOWS (XP, VISTA, 7) с помощью 6paysepa (Internet Explorer 7+, Mozilla Fire-Fox 2+, Opera, Google Chrome); Apple Leopard, Snow Leopard, в браузерах Firefox 2+, Safari 4+.

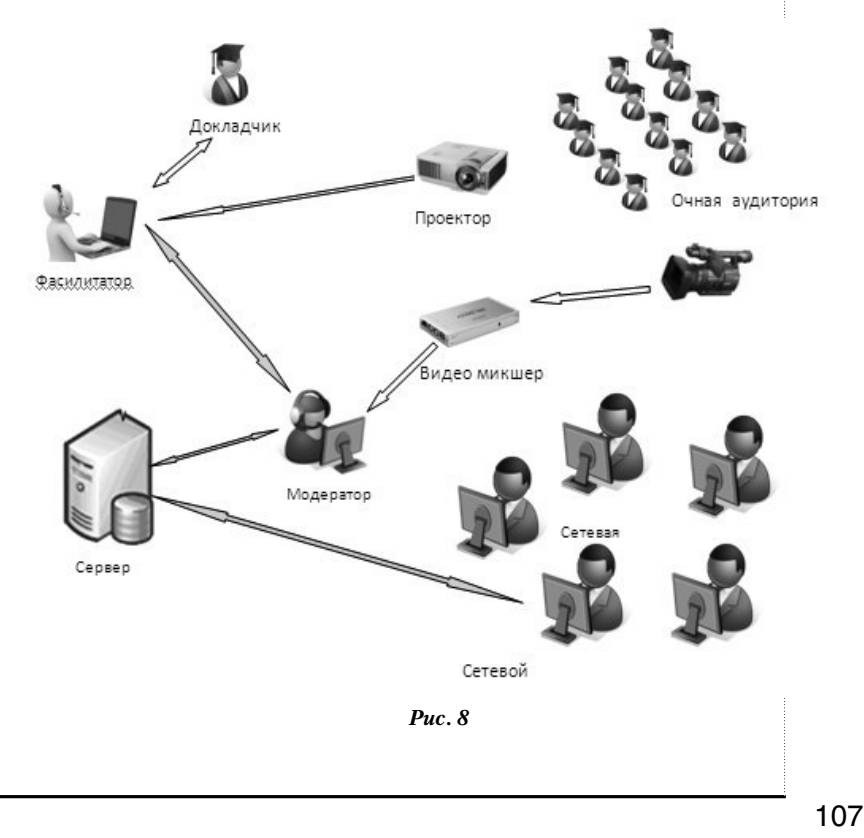

⊕

**DUPHPIE TEX** 

⊕

• Adobe Flash Player 10.1 или выше.

 $\bigoplus$ 

• JavaRE 6.23 или выше.

Желательно:

- Процессор Core 2 Quad 2.2Hz.
- ОЗУ: 3GB.
- Разрешение 1024х768.

• ОС: WINDOWS (XP, VISTA, 7) с помощью браузера (Internet Explorer 7+, Mozilla Fire-Fox 2+, Opera, Google Chrome); Apple Leopard, Snow Leopard, в браузерах Firefox 2+, Safari 4+.

- Adobe Flash Player 10.1 или выше.
- JavaRE 6.23 или выше.
- Adobe Flash Media Live Encoder 3 или выше.

Для этого необходимо установить видеокамеру с возможностью записи и подключения к компьютеру либо несколько видеокамер, объединённых при помощи видеомикшера (пульта режиссёра).

Варианты подключения видеокамеры к компьютеру:

• при помощи порта FireWire (iLink), при условии наличия данного разъёма на компьютере и видеокамеры;

• при помощи карты видеозахвата с функцией DirectShow. Карта видеозахвата может подключаться к ПК через USB, FireWire, PCI и др. Видеокамера подключается к компьютеру через RCA, HDMI, FireWire, S-Video и др.

С помощью этой модели в рамках эксперимента «Базовая школа экономики» была начата работа по знакомству учащихся с организацией бизнеса IT-компаний, в форме вебинаров с трансляцией по образовательным учреждениям г. Москвы.

На базе гимназии № 1576 прошёл вебинар по теме «Лаборатория Касперского: история и перспективы» (трансляция состоялась по ссылке http://my.comdi.com/event/12035/). Видозапись трансляции была опубликована на сайте гимназии (рис. 9).

#### Создание виртуального кабинета на основе использования сервиса COMDI

Для создания виртуального класса необходимо организовать личное виртуальное пространство для работы, то есть создать **Личный кабинет Пользователя.**

1. В адресной строке наберите **http://www. comdi.com** и нажмите на ссылку **Зарегистрироваться** (рис. 10).

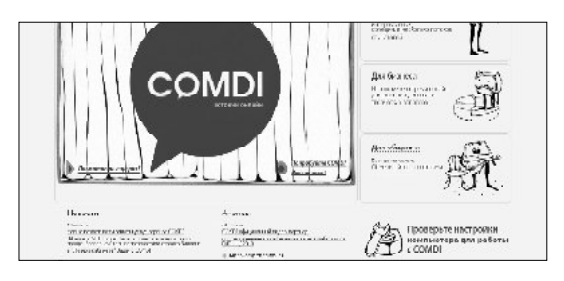

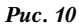

2. Заполните предложенные поля (рис. 11)

3. После регистрации Вам на почту придёт подтверждение о создании **Личного кабинет Пользователя.** Теперь можно участвовать в открытых вебинарах.

4. Для организации и проведения дистанционных занятий и вебинаров необходимо в **Личном кабинете Пользователя** назна-

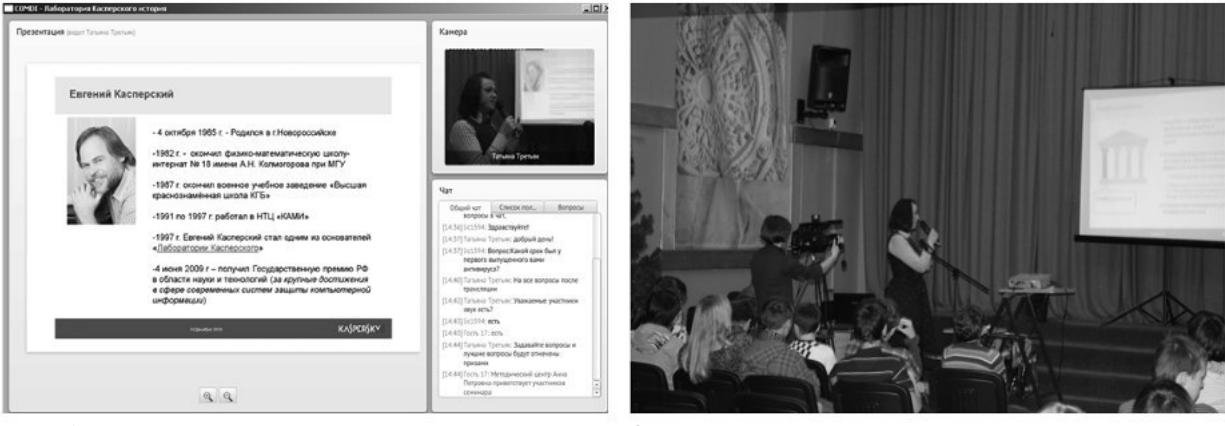

*Рис. 9*

108

**ТРЕТЬЯК Т.М., СКРИПНИКОВ Д.С., КРИВЕНКОВ С.В.** WEB-СЕРВИС COMDI: ИСПОЛЬЗОВАНИЕ В ОБРАЗОВАНИИ

◈

#### чить проведение сетевого мероприятия. Нажмите на кнопку **Добавить встречу.**  В окне **Добавить событие** введите название мероприятия и дайте описание (рис. 12), установите дату встречи и время проведения.

 $\bigoplus$ 

В **Личном кабинете Пользователя будет**  отражена ссылка для проведения мероприятия, дата проведения (рис. 13). Обратите внимание на слово **Начать,** оно выделено зелёным цветом.

*Примечание.* До начала трансляции необходимо установить web-камеру, микрофон, наушники.

5. После клика на слово **Начать** загрузится окно для трансляции мероприятия (рис. 14)

#### **Основные возможности интерфейса COMDI при трансляции мероприятия для сетевого преподавателя (модератора)**

Для проведения трансляции занятия сетевой преподаватель (модератор) может использовать возможности сервиса COMDI (рис. 15).

**Камера** помогает общаться с собеседником или группой по Интернету в интерактивном режиме, видя друг друга.

**Презентатор** позволяет показывать учебный материал — текст, графику, аудио, видео, объяснять наглядно и ярко.

**Файлообменник** позволяет пересылать различные файлы, обучающий материал, задания.

**Интерактивная доска** воспроизводит все возможности обычной классной доски, но в виртуальном пространстве.

**Указка** оформлена в виде красной стрелки, видимой всем участникам. Учитель, отвечая на уточняющий вопрос, объясняя чтолибо, может указать ей на любую часть интерфейса или презентации (рис. 16).

**Опросник** помогает проводить опросы, голосования, тесты — проверять степень усвоения знаний в режиме онлайн.

109 ШКОЛЬНЫЕ ТЕХНОЛОГИИ **6'2011**

### KOHUENUW, MODENW, NPOERTH

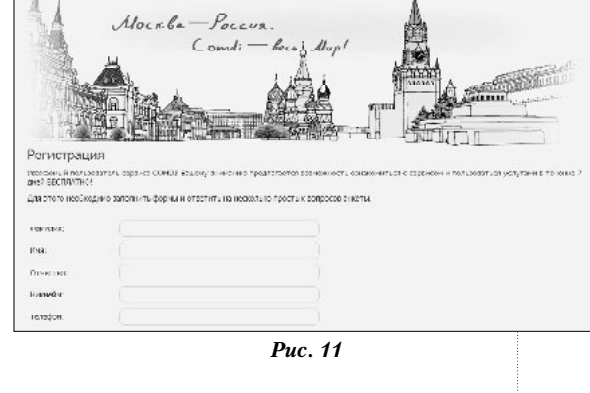

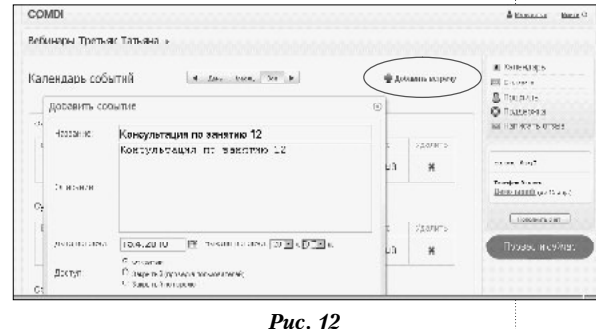

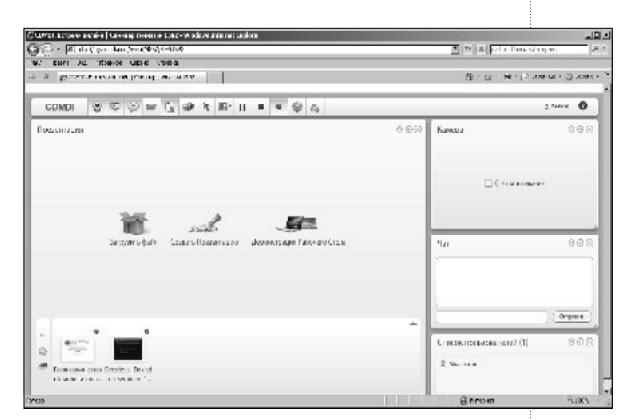

*Рис. 13*

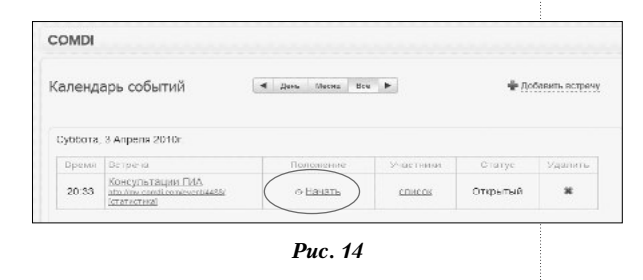

**Демонстрация рабочего стола** предназначена для демонстрации рабочего стола или отдельных его фрагментов, работы запущенных приложений и делает процесс обучения ещё более наглядным.

 $\bigoplus$ 

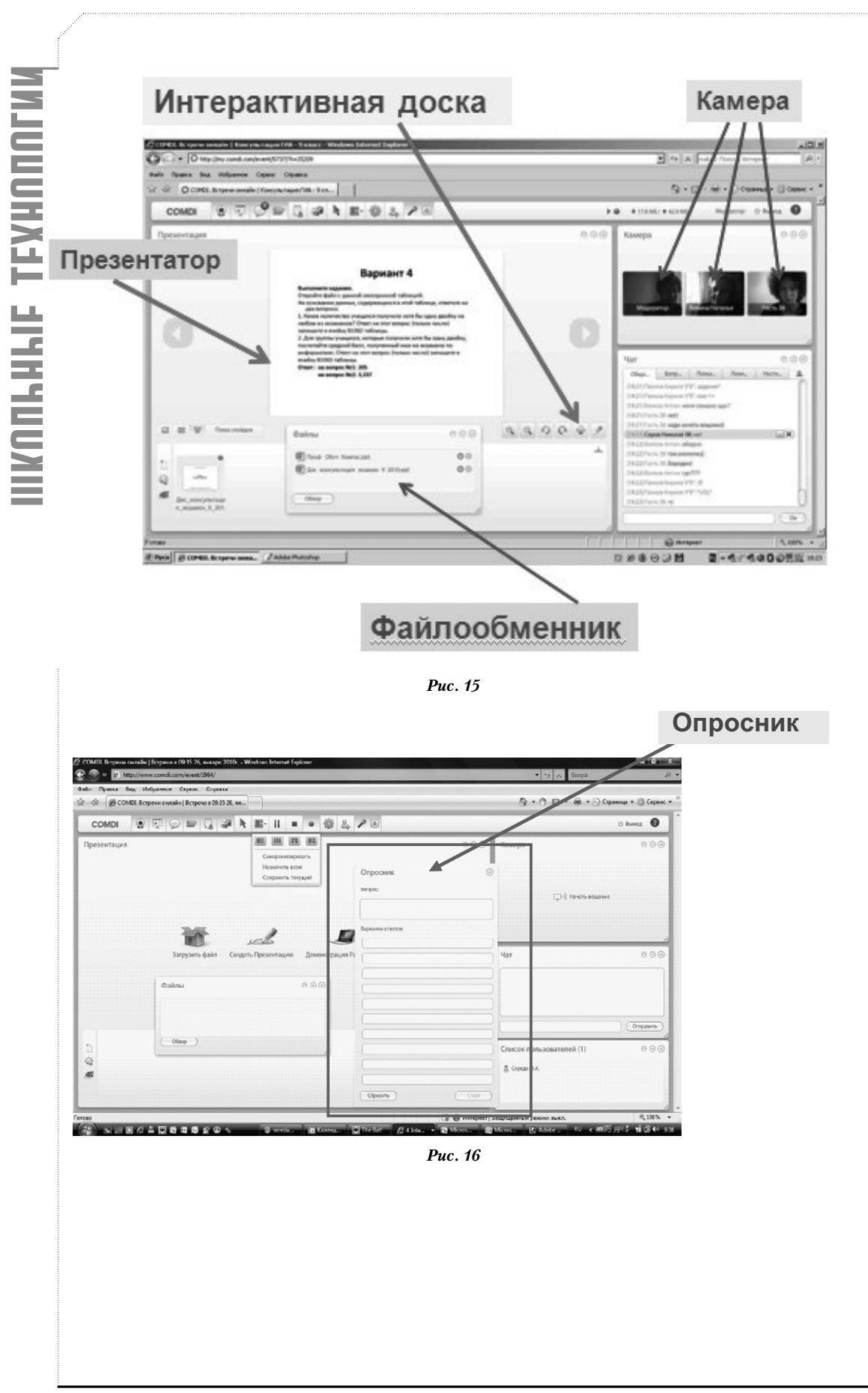

 $\bigoplus$ 

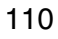

 $\bigoplus$ 

**ТРЕТЬЯК Т.М., СКРИПНИКОВ Д.С., КРИВЕНКОВ С.В.** WEB-СЕРВИС COMDI: ИСПОЛЬЗОВАНИЕ В ОБРАЗОВАНИИ

 $\bigoplus$ 

# KOHUENUW, MODENW, NPOEKTH

### Рекомендации по проведению вебинаров

**Вебинар** (от англ. «webinar», сокр. от «Webbased seminar») — онлайн-семинар (лекция, курс, презентация), организованный при помощи web-технологий в режиме прямой трансляции. Каждый участник и тренер находятся у своего компьютера, независимо от географии и месторасположения. Связь между участниками и тренерами поддерживается через Интернет после регистрации и визита на страничку виртуального кабинета. Вебинары могут быть совместными и включать в себя сеансы голосований и опросов, что обеспечивает полное взаимодействие между аудиторией и ведущим. Ведущий может говорить через микрофон, комментируя информацию, отображаемую на экране, а слушатели — отвечать ему через онлайнчат или микрофон. Проводить вебинар может один или несколько модератотов.

Основные рекомендации по организации и проведению вебинаров представлены в таблице.

*Таблица*

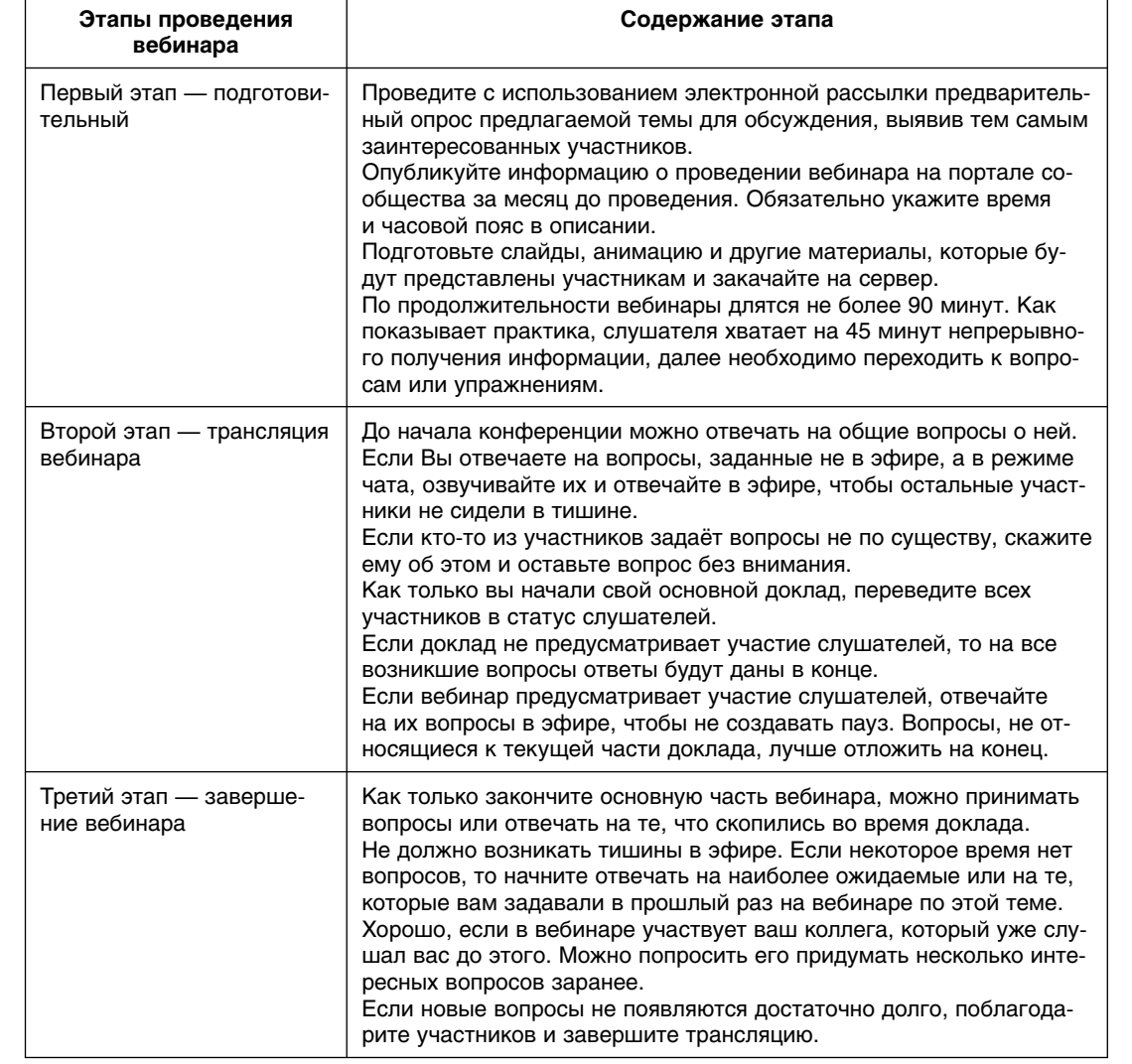

#### **Рекомендации по проведению вебинаров**

 $\bigoplus$ 

 $\bigoplus$ 

#### Словарь терминов

Авторизация - процесс анализа на сервере Компании введённых Пользователем Аутентификационных данных, по результатам которого определяется наличие у Пользователя права войти в Личный кабинет Пользователя и/или получить конкретную услугу.

 $\bigoplus$ 

Агрегированная неличная информация - информация, записанная о Пользователях и сгруппированная так, что не отражает характеристик и не ссылается ни на какого конкретного Пользователя.

Аутентификационные данные - уникальный идентификатор (e-mail) и пароль (password) Пользователя, используемые для доступа к Личному кабинету Пользователя из сети Интернет или Доступа к конкретной услуге.

Баланс лицевого счёта - разность между двумя суммами денежных средств в определённый момент времени. Первая сумма состоит из денежных средств, внесённых на Лицевой счёт до данного момента времени (сумма Платежей); вторая сумма состоит из денежных средств, зарезервированных на Лицевом счёте на данный момент времени, и денежных средств, списанных с Лицевого счёта до данного момента времени.

Веб-интерфейс COMDI - совокупность программных и аппаратных средств, средство информационного и технологического интерактивного взаимодействия Пользователей с программно-аппаратной системой на Серверах Компании, посредством которой Компания организует для Пользователя возможность Доступа в Личный кабинет Пользователя и к получению Услуги Компании по организации вебинаров, Подписки и использованию конкретных услуг в составе Услуги. Адрес входа в веб-интерфейс COMDI указан в «Регламенте предоставления Услуги».

Веб-сайт COMDI - расположенные на серверах Компании веб-сайты по адресам http://COMDI.RU, http://COMDI.COM и их сателлиты в доменах третьего уровня, организованные в единую систему для представления через Интернет информации

о Сервисах COMDI и оказания Услуги по организации вебинаров.

Вебинар (тж. онлайн-семинар, видеоконференция) - общее название вида рекламно-информационных и обучающих мероприятий, проводимых через сеть Интернет в режиме реального времени - встреч, презентаций, дистанционных семинаров и подобных им. Во время вебинара каждый из Пользователей находится у своего компьютера, а связь между ними поддерживается через Интернет посредством Веб-интерфейса COMDI.

Дистанционное обучение (ДО) (Distant learning) - обучение, при котором всё или большая часть учебных процедур осуществляется с использованием современных информационных и телекоммуникационных технологий при территориальной разобщённости преподавателя и студентов.

Доступ (к конкретным услугам) - установленное подключение Пользователя к Веб-сайту COMDI через сеть Интернет, а также предоставленное Пользователю в составе Услуги разрешение использовать отдельные инструменты Веб-интерфейса COMDI в соответствии с правилами «Регламента предоставления Услуги».

Компания - Общество с ограниченной ответственностью «Датэк», зарегистрированное в Российской Федерации за основным государственным регистрационном номером 1077746277718, действующее по адресу: 129075 Россия, Москва, Аргуновская ул., д.3, корп.1. Компания является администрацией сервисов COMDI.

Контент вебинара - транслируемый (передаваемый) через сервера Компании и получаемый (принимаемый) компьютером Пользователя контент во время использования сервисов COMDI. Под «контентом» понимается вся информация, составляющая содержание сеансов Вебинаров - видео-, аудио- данные, текстовые и другие файлы, текст и метаданные, включая вновь созданные с использованием инструментария Веб-интерфейса COMDI.

Личный кабинет Пользователя - информационное пространство Пользователя,

112

выделенное в Веб-интерфейсе COMDI, для организации ввода/изменения Персональных данных («Профиля Пользователя»), самостоятельной подписки/ отказа от (активирования/отключения) конкретных услуг в рамках Договора. Вход в Личный кабинет Пользователя производится после Регистрации на Веб-сайте COMDI и прохождения процедуры Авторизации.

Модератор (Moderator) - человек, который является ведущим электронной конференции или списка рассылки. В его права могут входить функции управления доступом к конференции и публикацией материалов в конференции. Модератор смотрит за тем, чтобы дискуссия соответствовала заданной теме (если таковая имеется) и установленным правилам, и при необходимости применяет к участникам административные меры - от предупреждения «зарвавшихся» до удаления каких-то сообщений или даже запрета доступа для некоторых пользователей.

Персональные данные - это информация, предоставленная вами во время процедуры Регистрации на Веб-сайте COMDI, которая указывает лично на вас, например ваше имя, адрес электронной почты, платёжная информация и другие сведения, которые могут быть обоснованно отнесены к такой информации. Указание этих исходных данных необходимо Компании для предоставления вам Услуг.

Платёж - денежные средства, внесённые Пользователем на расчётный счёт Компании в качестве оплаты за пользование Услугой, и учтённые на Балансе Лицевого счёта Пользователя в соответствии с условиями Договора.

Подписка (на конкретную услугу) - выполнение Пользователем действий, перечисленных на соответствующей странице в Разделе «Биллинг» Личного кабинета Пользователя, являющееся заказом на получение данной конкретной услуги на условиях Договора.

Пользователь - любое физическое лицо старше 18 лет или юридическое лицо, резидент Российской Федерации, выступающее в качестве Стороны Договора-оферты об использовании сервисов COMDI.

# KOHUENUW, MODENW, NPOERTH

Программное обеспечение вебинара специализированное программное обеспечение для достижения максимальной функциональности проведения вебинаров, которое скачивается с веб-сайта COMDI по запросу Пользователя, устанавливается на компьютер Пользователя и используется в соответствии с Регламентом предоставления Услуги и Правилами пользования Услугой.

Раздел «Биллинг» в Личном кабинете Пользователя - web-страница(-ы) в Вебинтерфейсе COMDI, содержащая информацию о текущем состоянии Лицевого счёта Пользователя и инструменты (сервисы): осуществление Подписки Пользователя на конкретные Услуги, Отказа от них, генерации счетов/отчётов, регулировки потребления конкретных услуг. На странице публикуются официальные уведомления Компании в адрес Пользователя, связанные с оплатой Услуги и фактами оказания Услуги, а также статистика потребления конкретных услуг в рамках Договора. Работу раздела «Биллинг» обеспечивает автоматическая система расчётов, установленная на Серверах Компании.

Регистрация (Пользователя) - установленная Компанией процедура и результат внесения Пользователем в базу зарегистрированных пользователей услуг на Серверах Компании Персональных данных и/или прочей предписанной Компанией информации о Пользователе, производимые с целью идентификации в качестве пользователя Сервисов COMDI. В процессе Регистрации Пользователю предлагается заполнить анкету в порядке, предусмотренном Регламентом предоставления услуги. В анкете Пользователь указывает аутентификационные и персональные данные, на основании чего Компания предоставляет ему доступ к Личному кабинету и впоследствии к конкретным услугам в рамках Сервисов COMDI. По результатам Регистрации создаётся Учётная запись Пользователя на Серверах Компании, ему выделяется уникальный номер (идентификатор) Лицевого счёта. Адрес страницы регистрации указан в Регламенте предоставления Услуги.

Регламент предоставления услуги свод правил, устанавливающий порядок

⊕

♠

ШКОЛЬНЫЕ ТЕХНОЛОГИИ 6'2011

работы Сервисов COMDI. Текст «Регламента» приведён в Приложении 1, являющимся неотъемлемой частью Договора.

 $\bigoplus$ 

**Сервера Компании** — сервер или группа серверов Компании, размещённые в датацентре Компании в Москве и обеспеченные доступом в Интернет. На серверах Компании установлено специализированное программное обеспечение (информационнопрограммная система Компании), гарантирующее работу Веб-сайта COMDI и выполнение Регламента предоставления услуги.

**Сервисы COMDI** (тж. **Сервис(-ы) КОМ-ДИ**) — общее название продукта (информационно-программной системы Компании), Веб-сайта COMDI, а также Услуги Компании, оказываемой посредством данного продукта и веб-сайта.

**Техническое обеспечение** — совокупность оборудования на стороне Пользователя, позволяющая Пользователю применять Сервисы COMDI. Оборудование включает в себя: компьютер Пользователя (в качестве которого может выступать рабочая станция, терминал или любое другое цифровое устройство, включая системное программное обеспечение такого компьютера/ устройства), обеспеченный доступом к сети Интернет, видеокамеру или иное устройство ввода видеосигнала в компьютер, а также устройства ввода и воспроизведения аудиосигналов. Требования к оборудованию устанавливаются Компанией в Договоре и опубликованы на Веб-сайте COMDI.

**Услуга [Компании]** (далее — **Услуга**) оказываемые Компанией услуги по организации Вебинаров — обеспечению возможности организации сеанса связи между Пользователями (либо группами Пользователей), осуществляемого в форме одновременного обмена видео- и аудио- (в т.ч. речевой) информацией, текстовыми сообщениями и данными (файлами) через Веб-интерфейс COMDI и/или Программное обеспечение вебинара в соответствии с Регламентом предоставления услуги. А также вспомогательные услуги, направленные на повышение качества проводимых Вебинаров.

**Учётная запись (Пользователя)** — комплекс программно-технических средств, представляющий уникальный номер и зарезервированное за Пользователем информационное пространство на Серверах Компании в Веб-интерфейсе COMDI.

**Фасилитатор (facilitator)** — ведущий, основная задача которого состоит в стимулировании и направлении процесса поиска и анализа информации участниками групповой работы. Фасилитатор не предлагает готовые решения, он предоставляет средства, с помощью которых группа находит решение сама.

**Чат (Chat) —** переписка двух и более пользователей Интернета в реальном времени, т.е. одновременно на одном и том же текстовом поле.

#### **Электронная почта (E-mail):**

1) наиболее распространённое использование сетей. Это услуга, которая позволяет компьютерным пользователям посылать электронные сообщения друг другу; 2) обмен сообщениями с помощью компьютера. Передача писем и сообщений с компьютера на компьютер через сеть.

**Cookie (к'уки)** — небольшой файл, содержащий строку символов, отправляемых на Ваш компьютер при посещении Веб-сайта COMDI. Cookie служит уникальным идентификатором Вашего браузера и при повторном посещении Веб-сайта COMDI позволяет сайту распознать Ваш браузер. Файлы cookie могут хранить настройки Пользователя и другие сведения. Можно настроить браузер так, чтобы отклонять все файлы cookie или оповещать об их отправке. Некоторые функции или сервисы Вебсайта COMDI без файлов cookie могут работать неправильно. Файлы cookie используются для обеспечения целостности процесса Регистрации/Авторизации и обеспечения индивидуальной настройки содержимого Веб-сайта с целью повышения качества предоставляемой Услуги.

**IP-адрес** — у каждого компьютера в Интернете есть уникальный номер, который называется IP-адресом (Internet Protocol). Так как эти номера обычно назначаются блоками по странам, по IP-адресу часто можно определить страну, из которой компьютер Пользователя подключён к Интернету. <sup>•</sup>

114

**ТРЕТЬЯК Т.М., СКРИПНИКОВ Д.С., КРИВЕНКОВ С.В.** WEB-СЕРВИС COMDI: ИСПОЛЬЗОВАНИЕ В ОБРАЗОВАНИИ